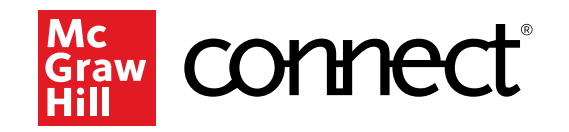

Because learning changes everything.

# **Registrarsi a**  *Connect*

**Biologia animale 640SM**

**Università degli Studi di Trieste**

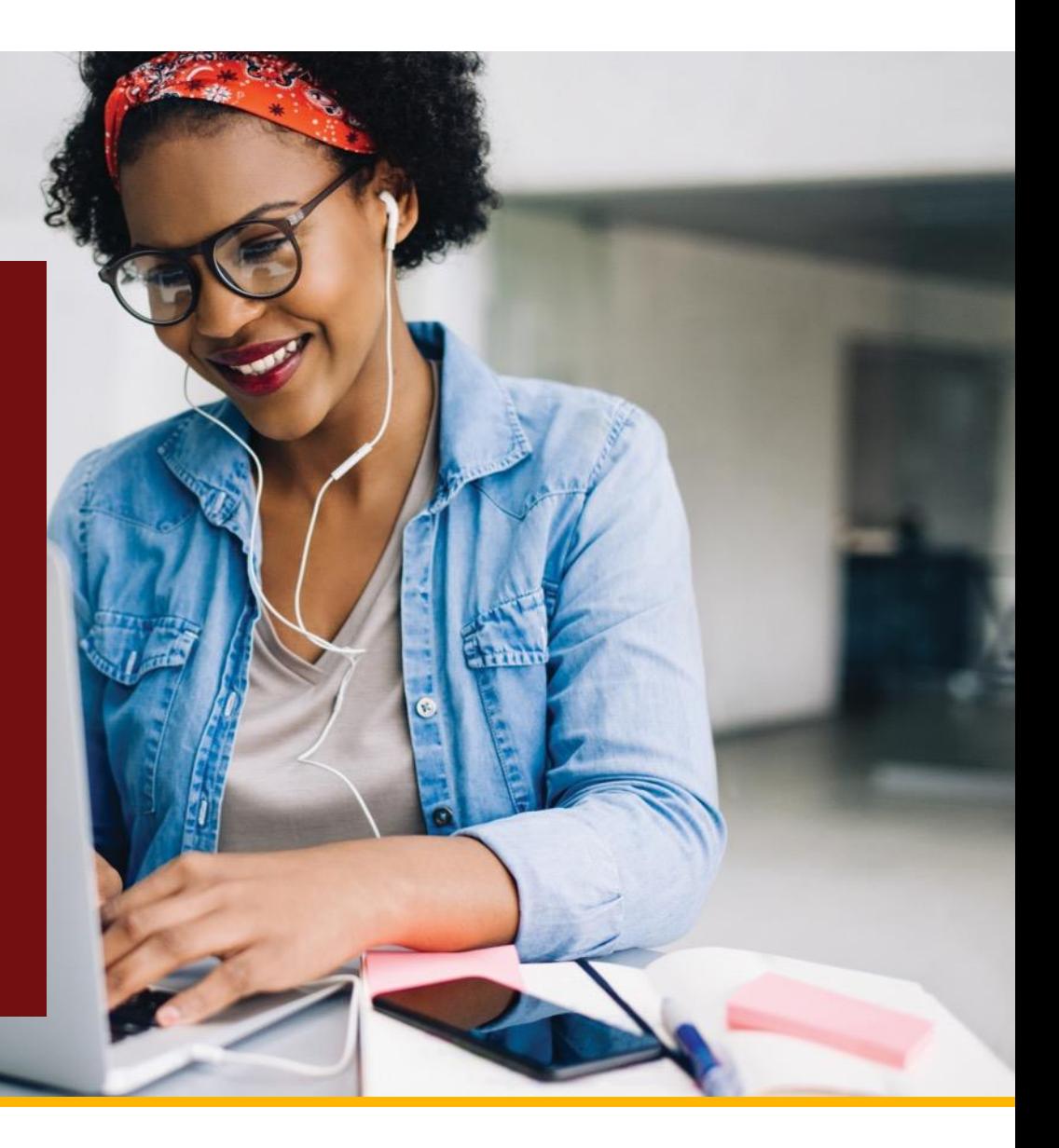

# **Che cos'è** *Connect***?**

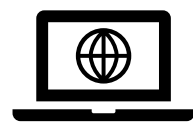

*Connect* è una piattaforma digitale per la didattica, focalizzata sull'assessment, sviluppata per i titoli del catalogo McGraw Hill;

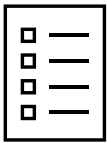

Il tuo corso *Connect* contiene centinaia di esercizi (multiple choice, fill in the blank, true/false...) che il docente predisporrà per te.

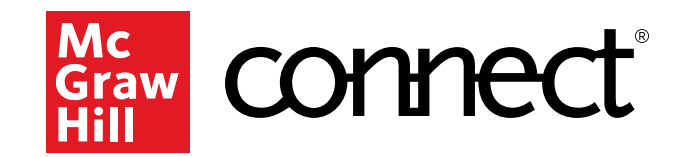

# **Come può aiutarti?**

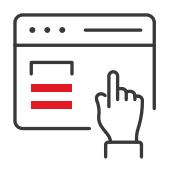

Studi in modo più efficace

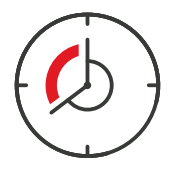

Risparmi tempo

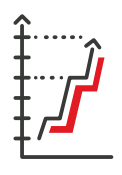

Migliori i tuoi voti

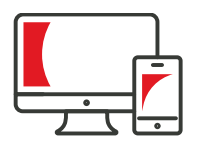

Studi dove vuoi, online e offline

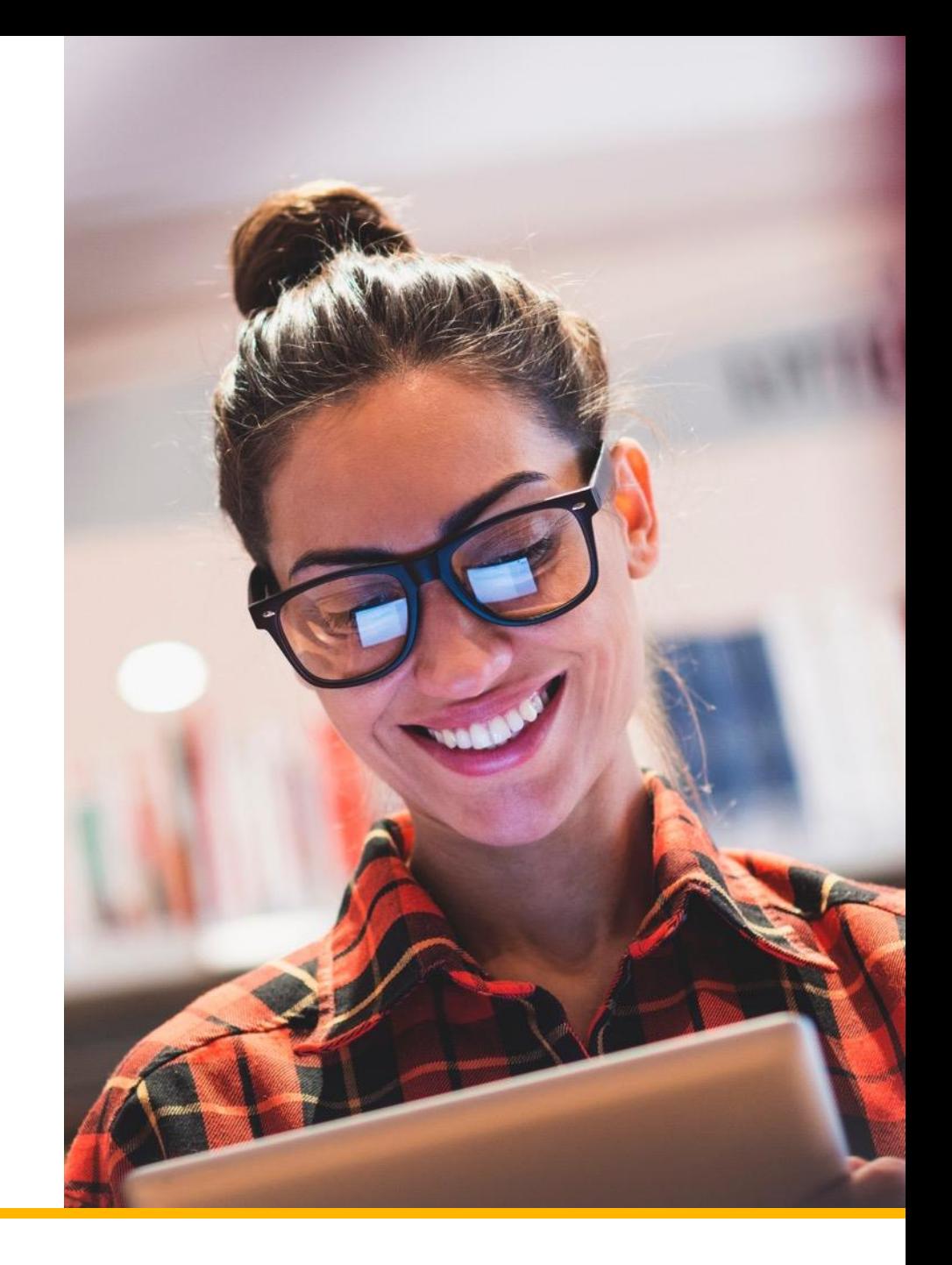

# **Il tuo corso**

### **BIOLOGIA ANIMALE - 640SM**

Professor Piero Giulio Giulianini

Testo di riferimento:

Cleveland P. Hickman et al.

### **ZOOLOGIA 18/ed**

ISBN: 9788838696947 Prezzo: 87 euro

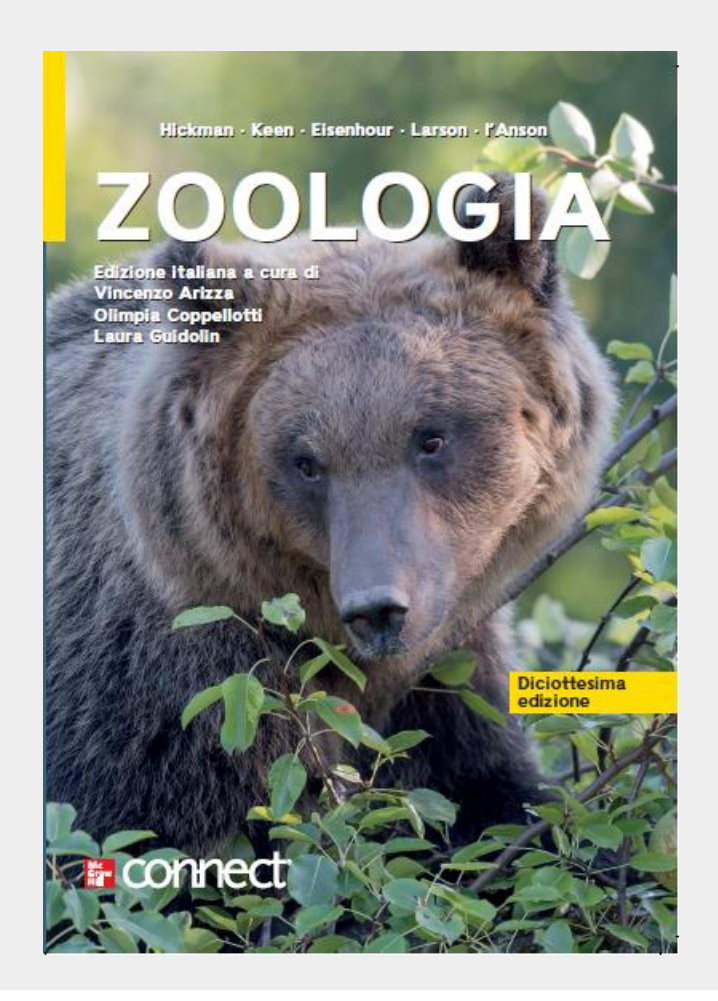

# **Accedere a** *Connect*

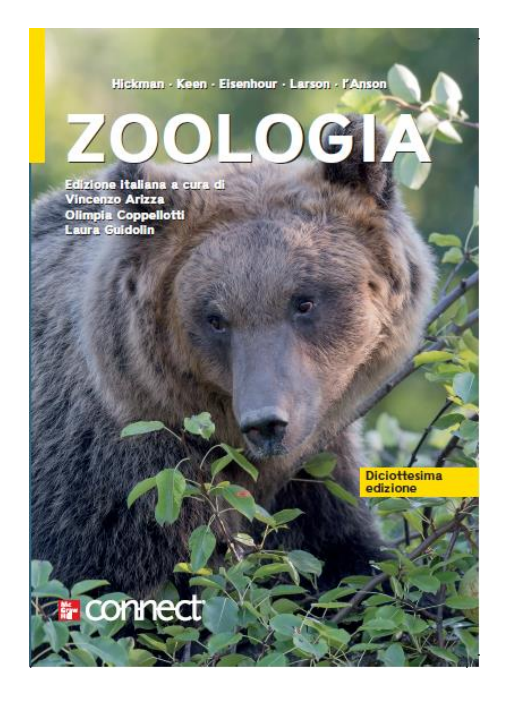

All'interno del libro trovi un codice alfanumerico con cui potrai registrarti al tuo corso *Connect.*

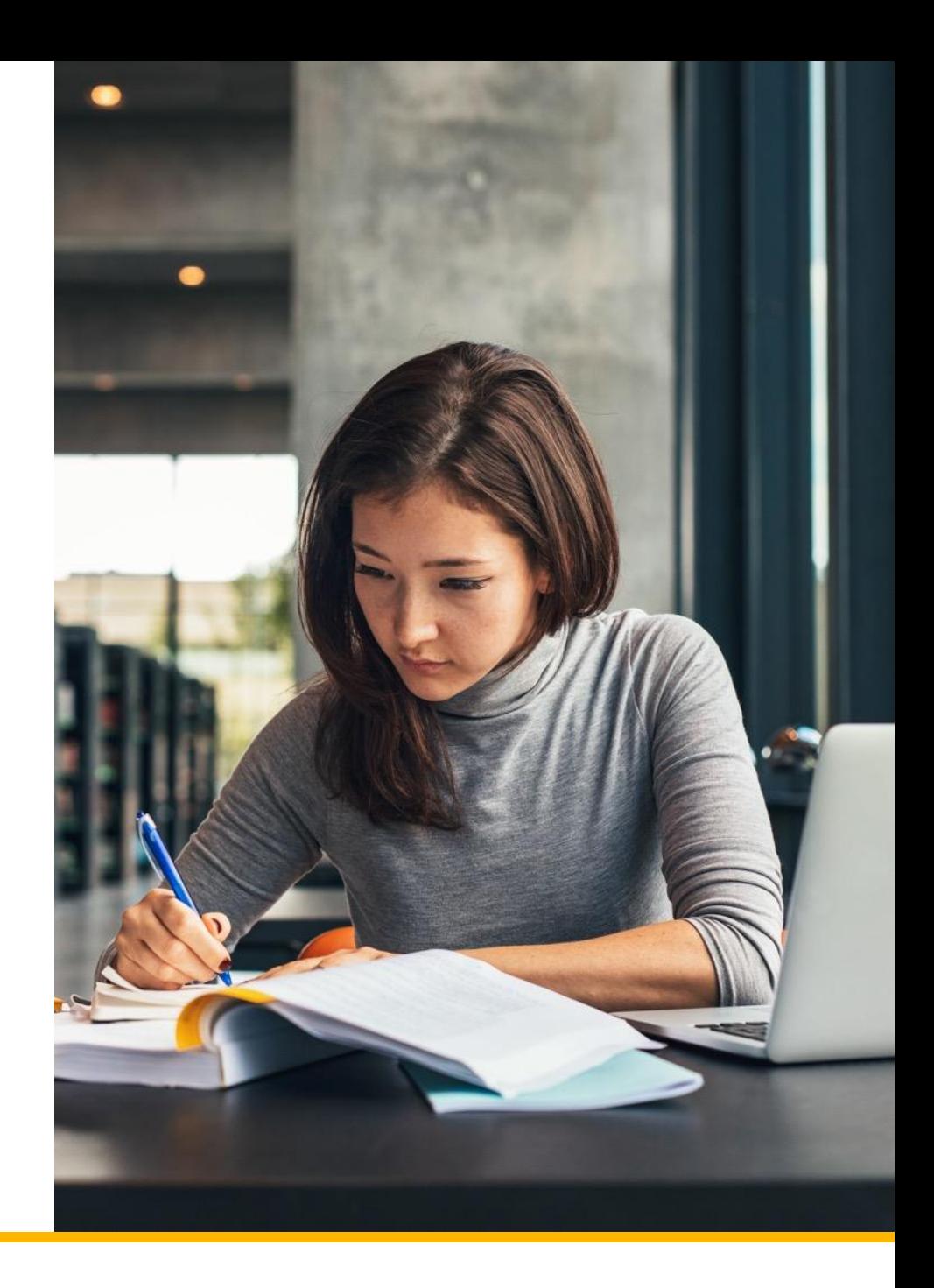

## *Connect* **online e Free Trial**

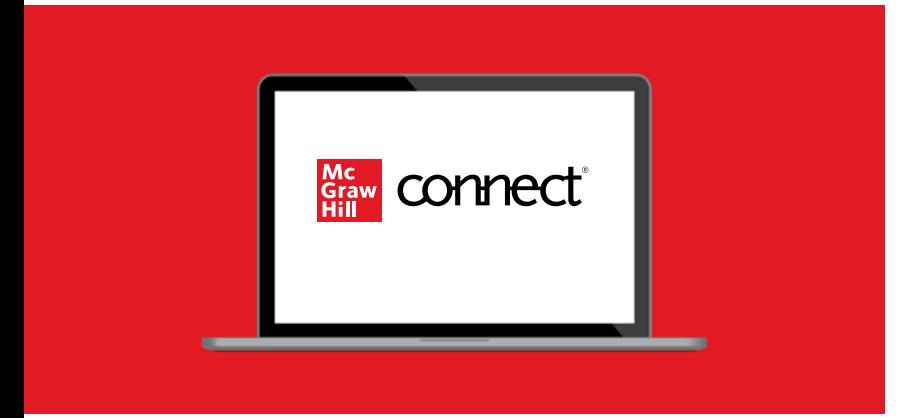

- Se hai già un libro usato, puoi acquistare solo *Connect* direttamente online, a 15 euro.
- Vuoi prima testare *Connect*? Registrati al corso del tuo docente per la prova gratuita di 14 giorni.

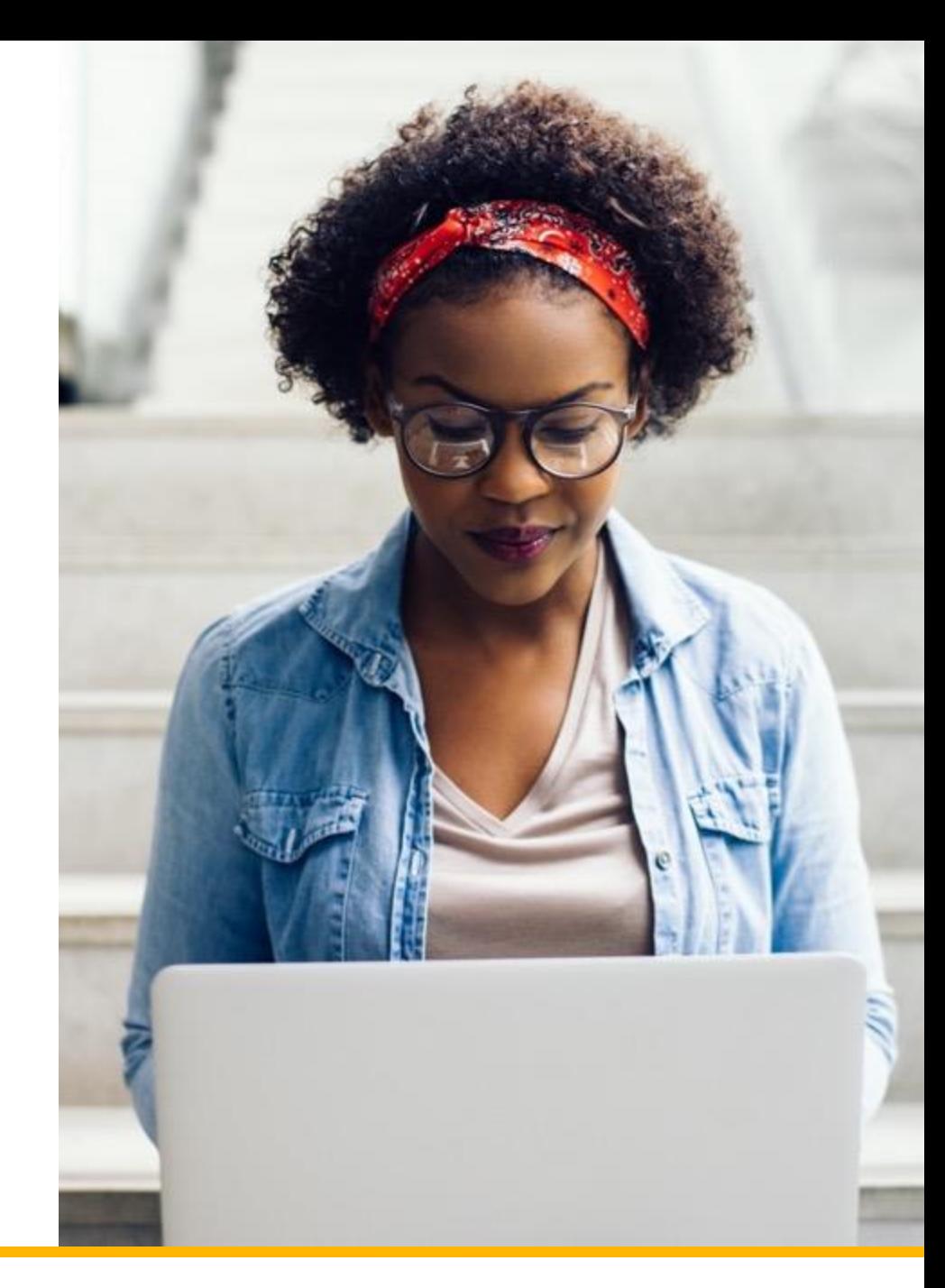

### **Registrarsi** a *Connect* Step 1

Segui il link del corso *Connect* del tuo docente:

<https://connect.mheducation.com/class/p-giulianini-domande-di-ripasso>

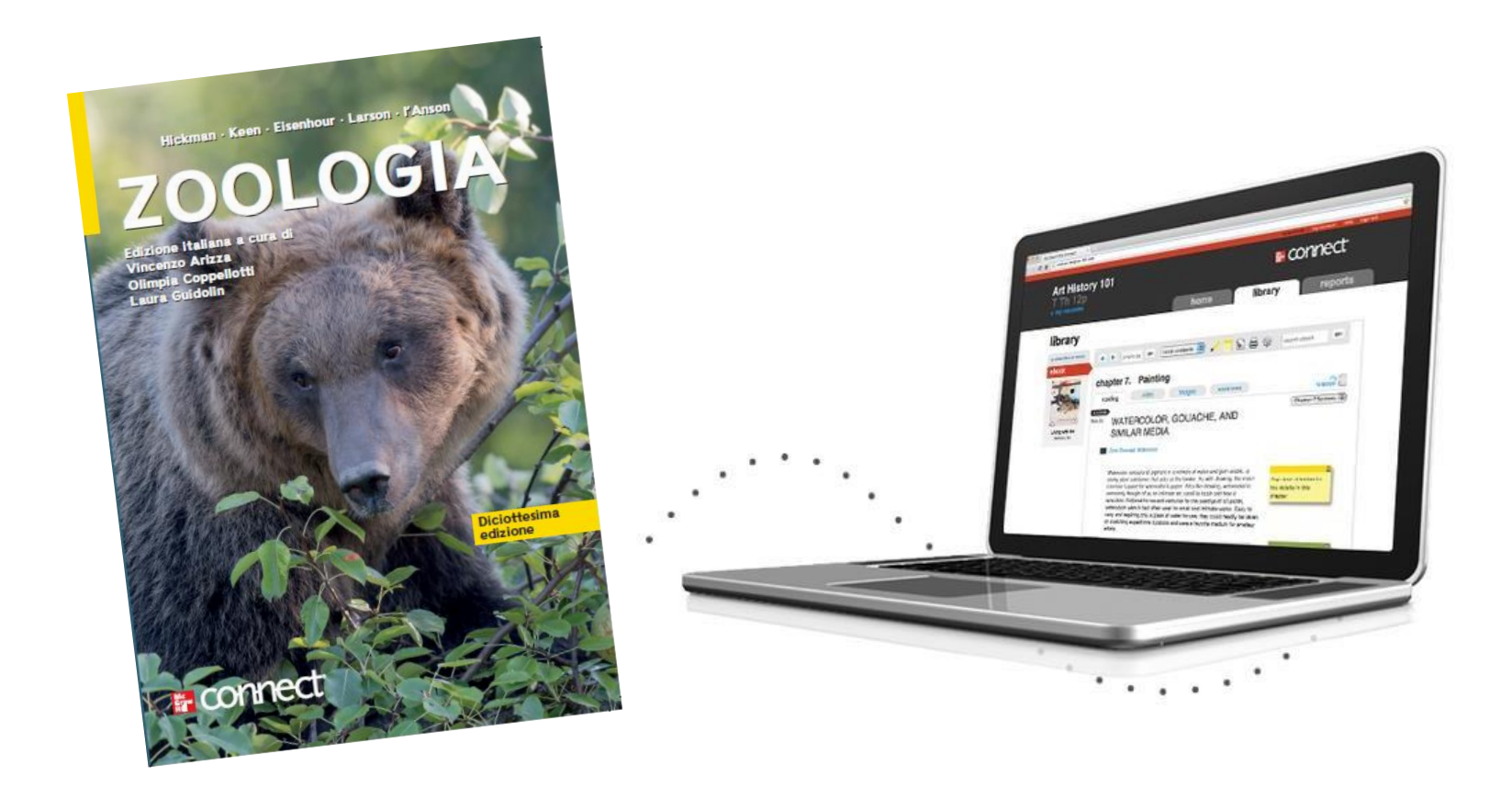

### **Registrarsi a Connect** Step 2

2

### **E** connect<sup>®</sup>

### Welcome

Need help? Contact customer service +

#### 640SM - BIOLOGIA ANIMALE 2020 **DOMANDE DI RIPASSO**

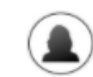

**INSTRUCTOR** PIERO GIULIANINI

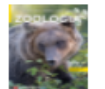

**ZOOLOGIA** CLEVELAND HICKMAN, 18TH ED.

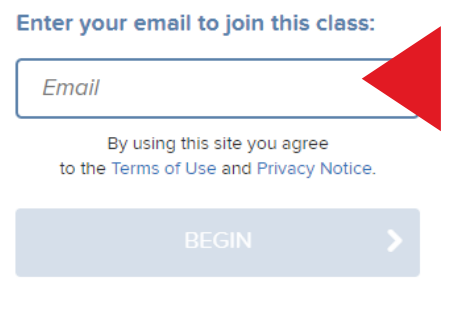

**Inserisci il tuo indirizzo mail di Ateneo**

Already in this class? Sign in

## Registrarsi a Connect

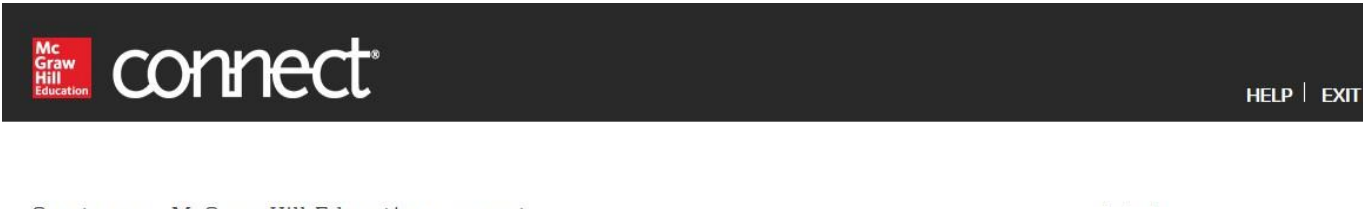

#### Create your McGraw-Hill Education account.

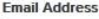

**Confirm Email Address** 

**Confirm Password** 

claudia@mailmail.it

Confirm Email Address

Confirm Password

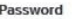

Password

Passwords are case sensitive and must contain 8-20 characters including: 1 uppercase character, 1 lowercase character and 1 number. (No spaces)

#### 640SM - BIOLOGIA ANIMALE 2020 **DOMANDE DI RIPASSO**

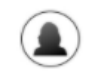

**INSTRUCTOR** PIERO GIULIANINI

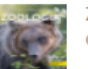

**ZOOLOGIA** CLEVELAND HICKMAN, 18TH ED.

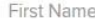

**Security Question** 

Select a Question

**First Name** 

Last Name

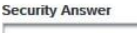

**Security Answer** 

**Last Name** 

We'll ask you this question to retrieve your password.

#### **Mobile Number**

(optional, get important text alerts)

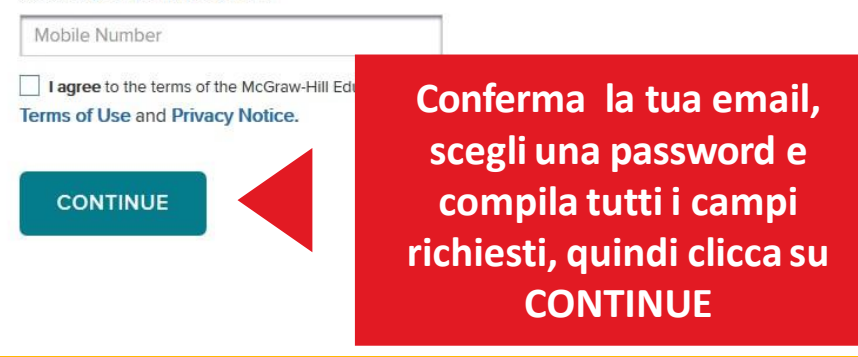

 $\vee$ 

### **Registrarsi a Connect**

### i connect

### Course Materials

Your Instructor has chosen:

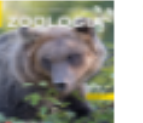

**ZOOLOGIA** CLEVELAND HICKMAN, 18TH ED.

#### What you get with Connect:

- · Digital access to the textbook
- Interactive tools and resources to help focus your study time
- Online homework and quizzes
- Exclusive discounts on a loose leaf copy of the textbook

#### How to get a printed text:

- After registering in Connect, select "Loose leaf option"

#### How to access your course materials:

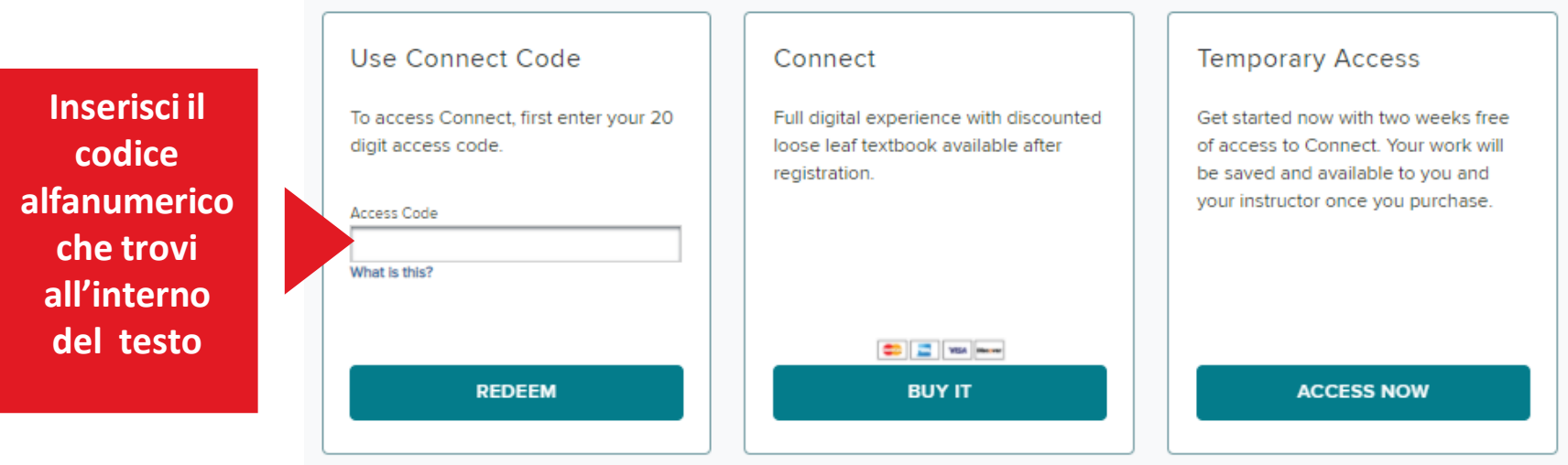

**Step 4** 

**HELP EXIT** 

### **Registrarsi a** *Connect*

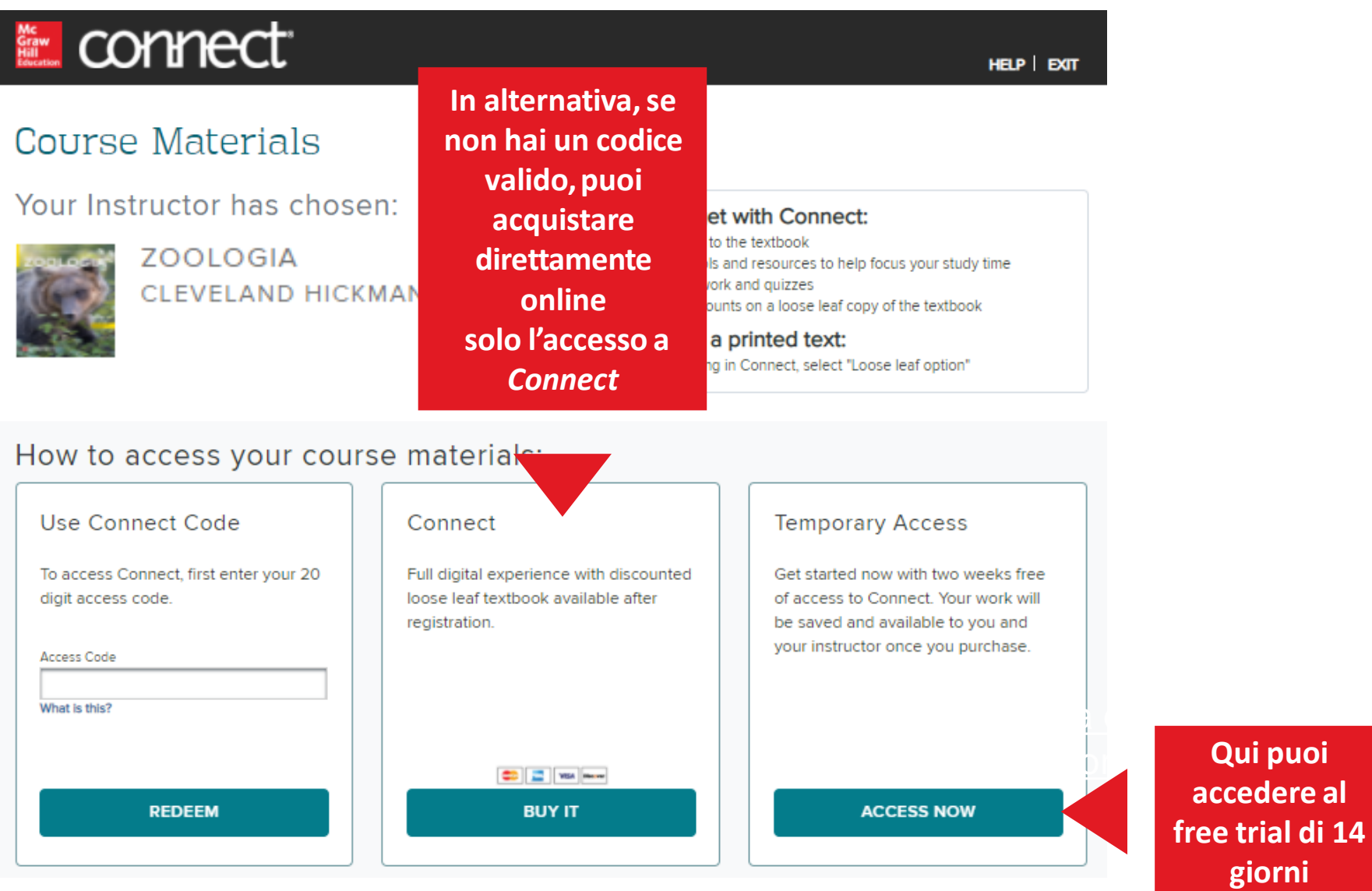

### Registrarsi a *Connect* Step 5

2

### **E** connect<sup>®</sup>

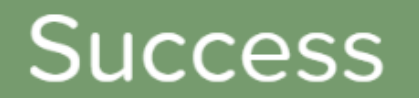

Need help? Contact customer service +

640SM - BIOLOGIA ANIMALE 2020 **DOMANDE DI RIPASSO** 

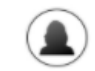

**INSTRUCTOR** PIERO GIULIANINI

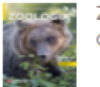

**ZOOLOGIA** CLEVELAND HICKMAN, 18TH ED.

**Termina la registrazione**

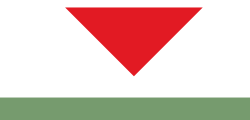

registration tutorial

⋗ Click here for a quick here for a quick here for a quick here  $\sim$ 

## **Il tuo corso** *Connect*

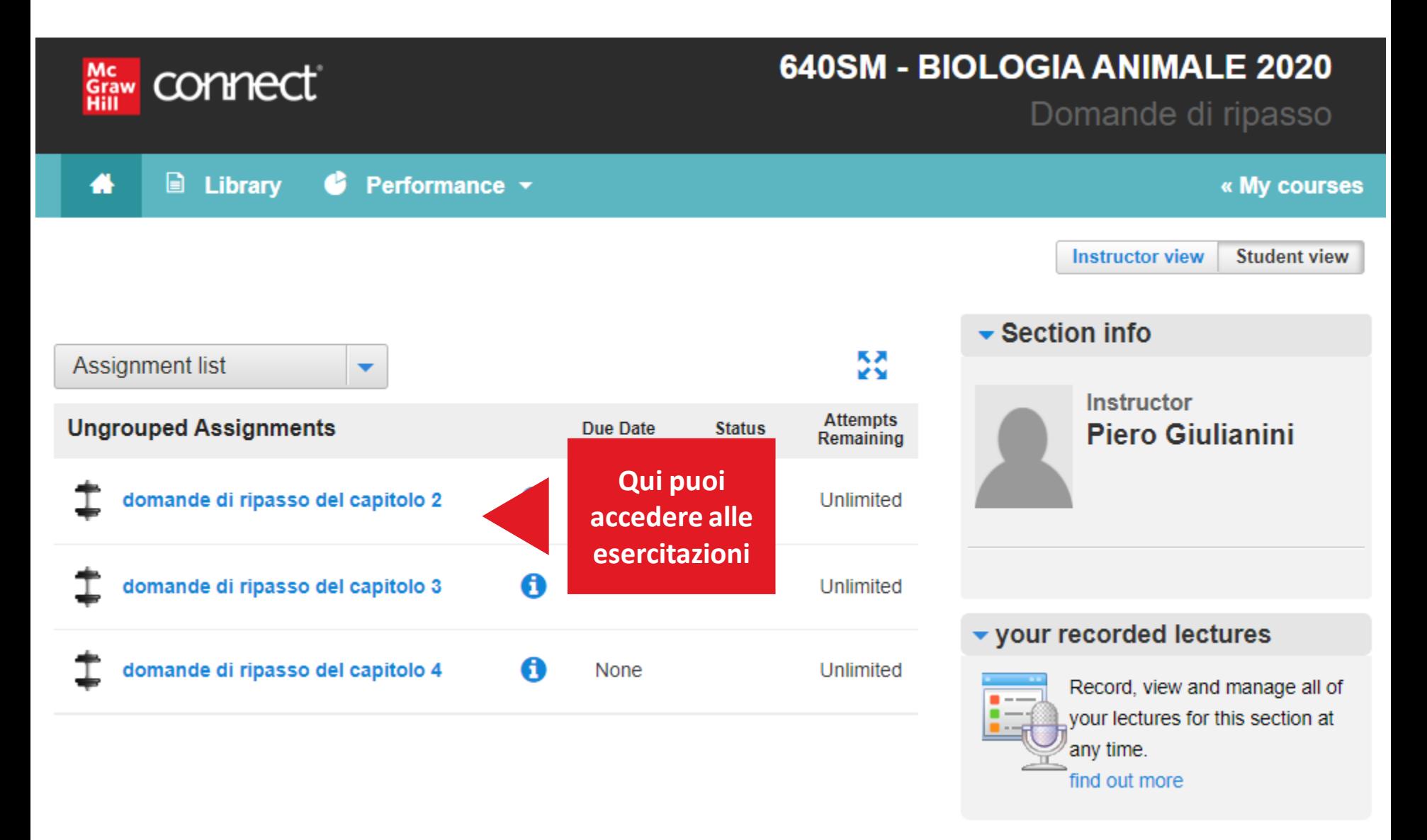

## **Preview di un'esercitazione**

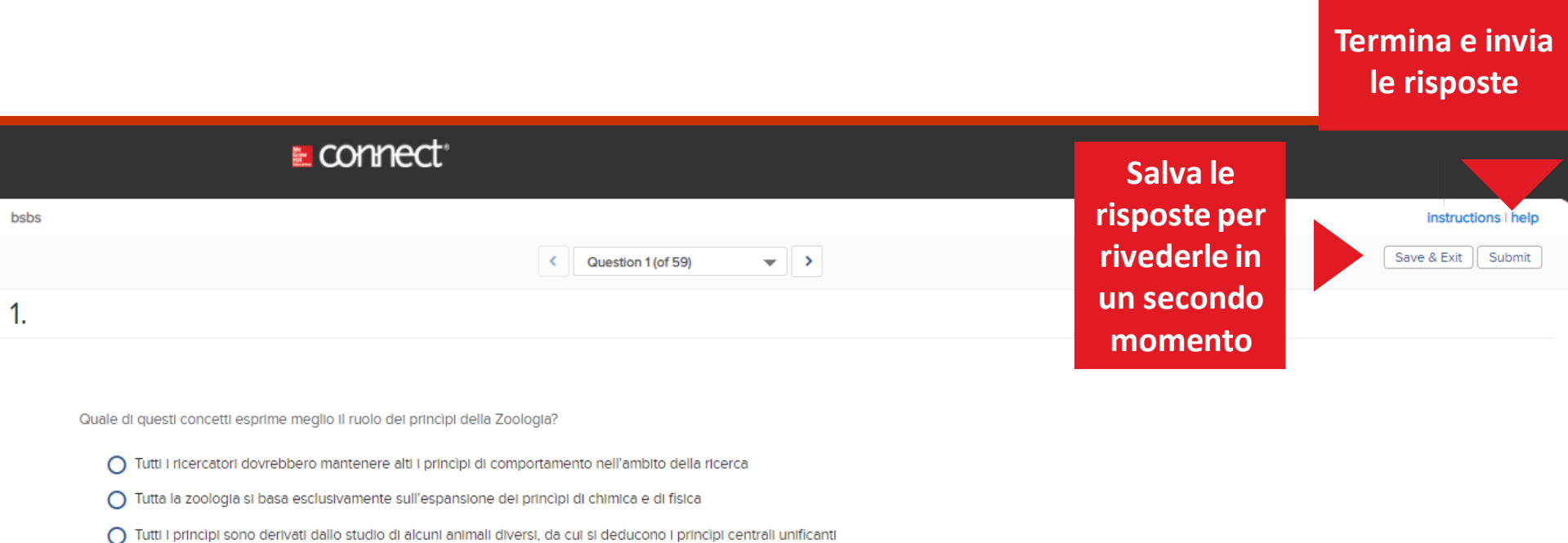

Report a content Issue

◯ I principi del passato sono costantemente scartati e sostituiti da nuovi principi

○ Nessuna delle scelte è una corretta affermazione dei princìpi che ispirano la zoologia

## **Accessi successivi al primo**

Segui questo link: <http://connect.mheducation.com/>

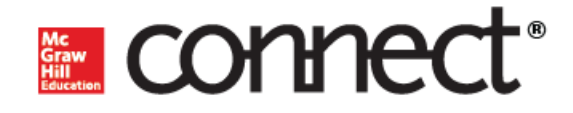

Connect - Sign in

Email

Password

By using this site you agree to the Terms of Use and Privacy Notice.

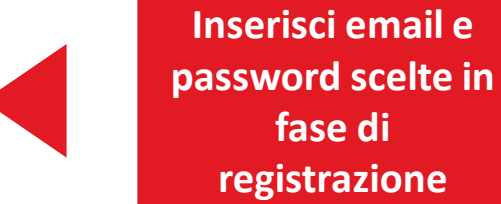

**SIGN IN** 

Forgot password?

Need help?

## **Segnalare un problema tecnico**

https://mhedu.force.com/CXG/s/ContactUsWebForm

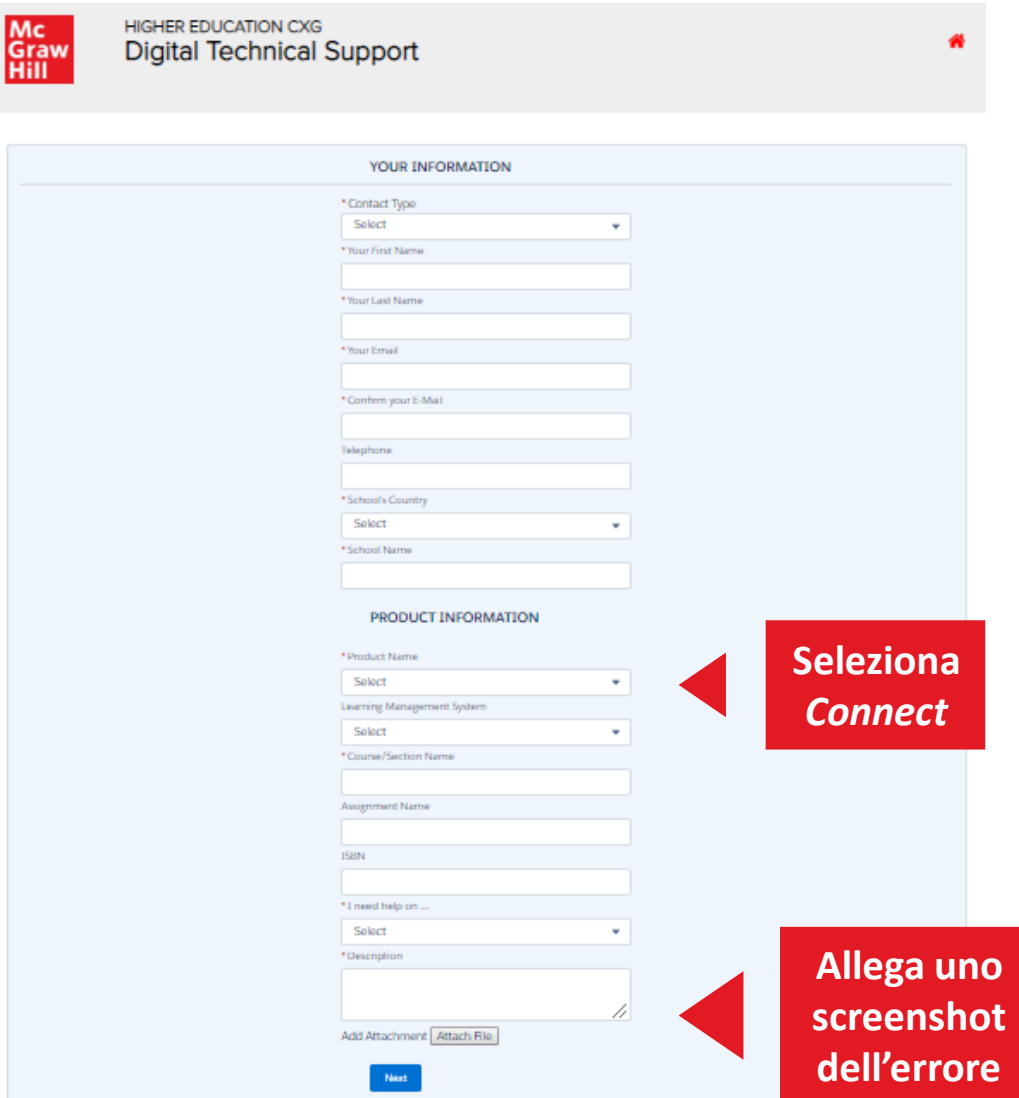

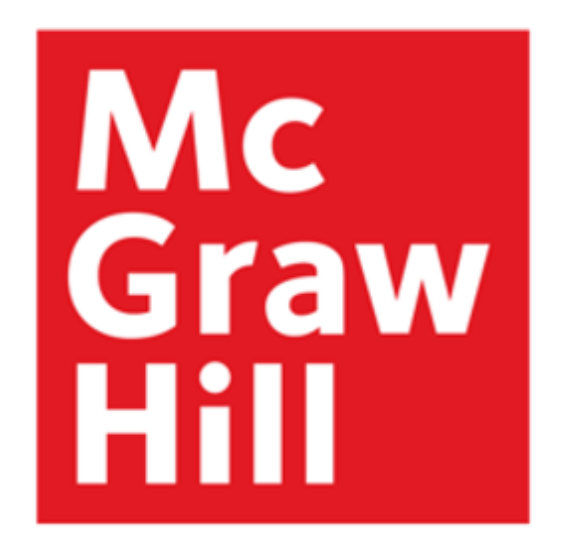

Because learning changes everything.<sup>®</sup>